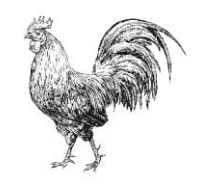

**SA BASSA ROTJA** ECOTURISME

# ASESORAMIENTO Y ADAPTACIÓN LEY 34/2002 DE SERVICIOS DE LA SOCIEDAD DE LA INFORMACIÓN Y COMERCIO ELECTRÓNICO - NUCCI PARIS SL

ÍNDICE

- 01. INFORMACIÓN PREVIA A LA POLÍTICA DE COOKIES
- **02. POLÍTICA DE COOKIES**
- **03. CONDICIONES DE USO**
- 04. POLÍTICA DE PRIVACIDAD REDES SOCIALES
- **05. CONDICIONES GENERALES**
- **06. CLÁUSULAS LEGALES**

# 01. INFORMACIÓN PREVIA A LA POLÍTICA DE COOKIES

## INFORMACIÓN PREVIA - POLÍTICA DE COOKIES

NUCCI PARIS SL debe realizar un análisis exhaustivo de las Cookies que, a través de su página web, pueden ser instaladas en los dispositivos informáticos de los usuarios. Conocida la finalidad de las mismas, NUCCI PARIS SL debe cumplir con el artículo 22.2 de la Ley 34/2002, de 11 de julio, de Servicios de la Sociedad de la Información y de Comercio Electrónico (LSSI-CE), así como con las recomendaciones que la Agencia Española de Protección de Datos ha publicado en su Guía sobre el uso de Cookies. Asimismo, necesita contar con la autorización de los usuarios para dicha instalación.

Para conocer el tipo de Cookies y las finalidades, revise el documento Política de Cookies que le hemos remitido.

En este sentido, a continuación le remitimos aquella información que NUCCI PARIS SL debe escoger e insertar en su página web, dependiendo de las Cookies que disponga, mediante una barra de encabezamiento o una ventana emergente:

#### Utilización de cookies propias

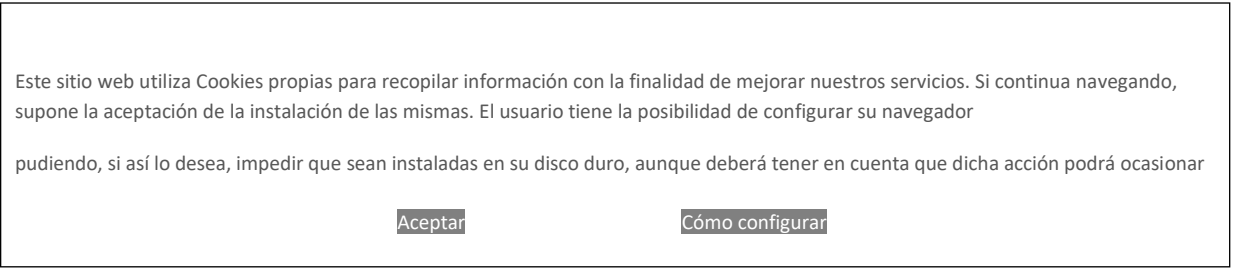

### Utilización de cookies propias y de publicidad

Este sitio web utiliza Cookies propias para recopilar información con la finalidad de mejorar nuestros servicios y mostrarle publicidad relacionada con sus preferencias. Si continua navegando, supone la aceptación de la instalación de las mismas. El usuario tiene la posibilidad de configurar su navegador pudiendo, si así lo desea, impedir que sean instaladas en su disco

Aceptar **Cómo** configurar

# Utilización de cookies propias, terceros y de publicidad

Este sitio web utiliza Cookies propias y de terceros, para recopilar información con la finalidad de mejorar nuestros servicios y mostrarle publicidad relacionada con sus preferencias. Si continua navegando, supone la aceptación de la instalación de las mismas. El usuario tiene la posibilidad de configurar su navegador pudiendo, si así lo desea, impedir que sean instaladas en Aceptar **Cómo** configurar

#### Utilización de cookies propias, terceros, publicidad y análisis

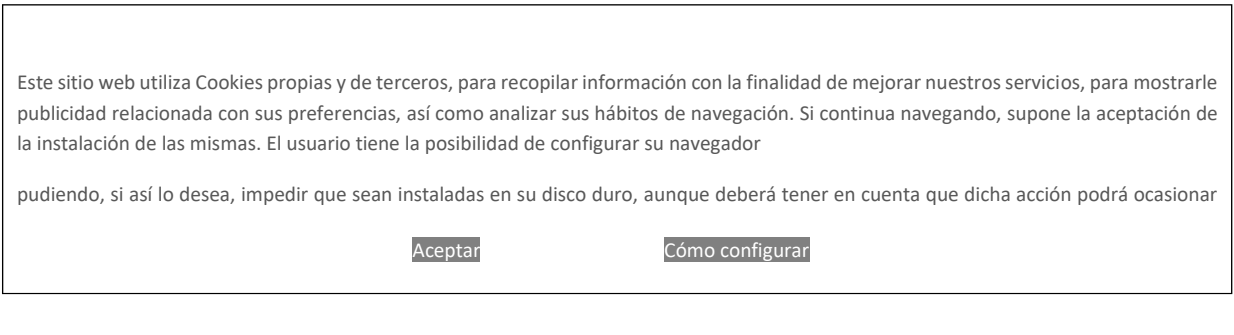

#### Utilización de cookies propias y de terceros

Este sitio web utiliza Cookies propias y de terceros para recopilar información con la finalidad de mejorar nuestros servicios. Si continua navegando, supone la aceptación de la instalación de las mismas. El usuario tiene la posibilidad de configurar su navegador pudiendo, si así lo desea, impedir que sean instaladas en su disco duro, aunque deberá tener en cuenta que dicha

Aceptar **Cómo** configurar

#### Utilización de cookies propias y de análisis

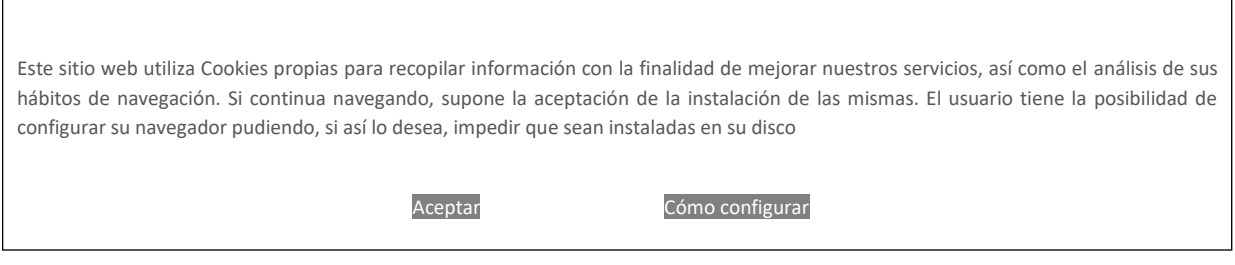

#### Utilización de cookies Google Analytics

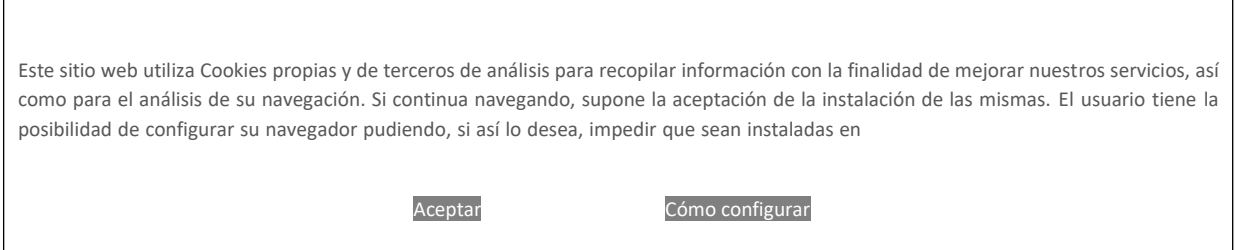

Cuando se pulse Cómo configurar, se deberá insertar un link que se dirija a la siguiente información facilitada en el documento Política de cookies:

"Asimismo, NUCCI PARIS SL informa al usuario de que tiene la posibilidad de configurar su navegador de modo que se le informe de la recepción de cookies, pudiendo, si así lo desea, impedir que sean instaladas en su disco duro.

A continuación le proporcionamos los enlaces de diversos navegadores, a través de los cuales podrá realizar dicha configuración:

- $\blacksquare$ Firefox desde aquí: http://support.mozilla.org/es/kb/habilitar-y-deshabilitar-cookies-que $los - sitios - we$
- Chrome desde aquí: http://support.google.com/chrome/bin/answer.py?hl=es&answer=95647  $\blacksquare$
- Explorer desde aquí: \_ http://windows.microsoft.com/es-es/internet-explorer/deletemanage-cookies#ie=ie-10
- $\blacksquare$ Safari desde aquí: https://support.apple.com/kb/ph17191?locale=es ES
- Opera desde aquí: https://help.opera.com/en/latest/web-preferences/#cookies  $\blacksquare$

Por último, recuerde que debe actualizar la tabla del documento Política de cookies, indicando las Cookies que su página web instala con la navegación por parte del usuario

# 02. POLÍTICA DE COOKIES

# POLÍTICA DE COOKIES

Una Cookie es un fichero que se descarga en su ordenador al acceder a determinadas páginas web. Las cookies permiten a una página web, entre otras cosas, almacenar y recuperar información sobre los hábitos de navegación de un usuario o de su equipo y, dependiendo de la información que contenga y de la forma en que utilice su equipo, pueden utilizarse para reconocer al usuario.

Las cookies son esenciales para el funcionamiento de internet, aportando innumerables ventajas en la prestación de servicios interactivos, facilitándole la navegación y usabilidad de nuestra web.

La información que le proporcionamos a continuación, le ayudará a comprender los diferentes tipos de cookies:

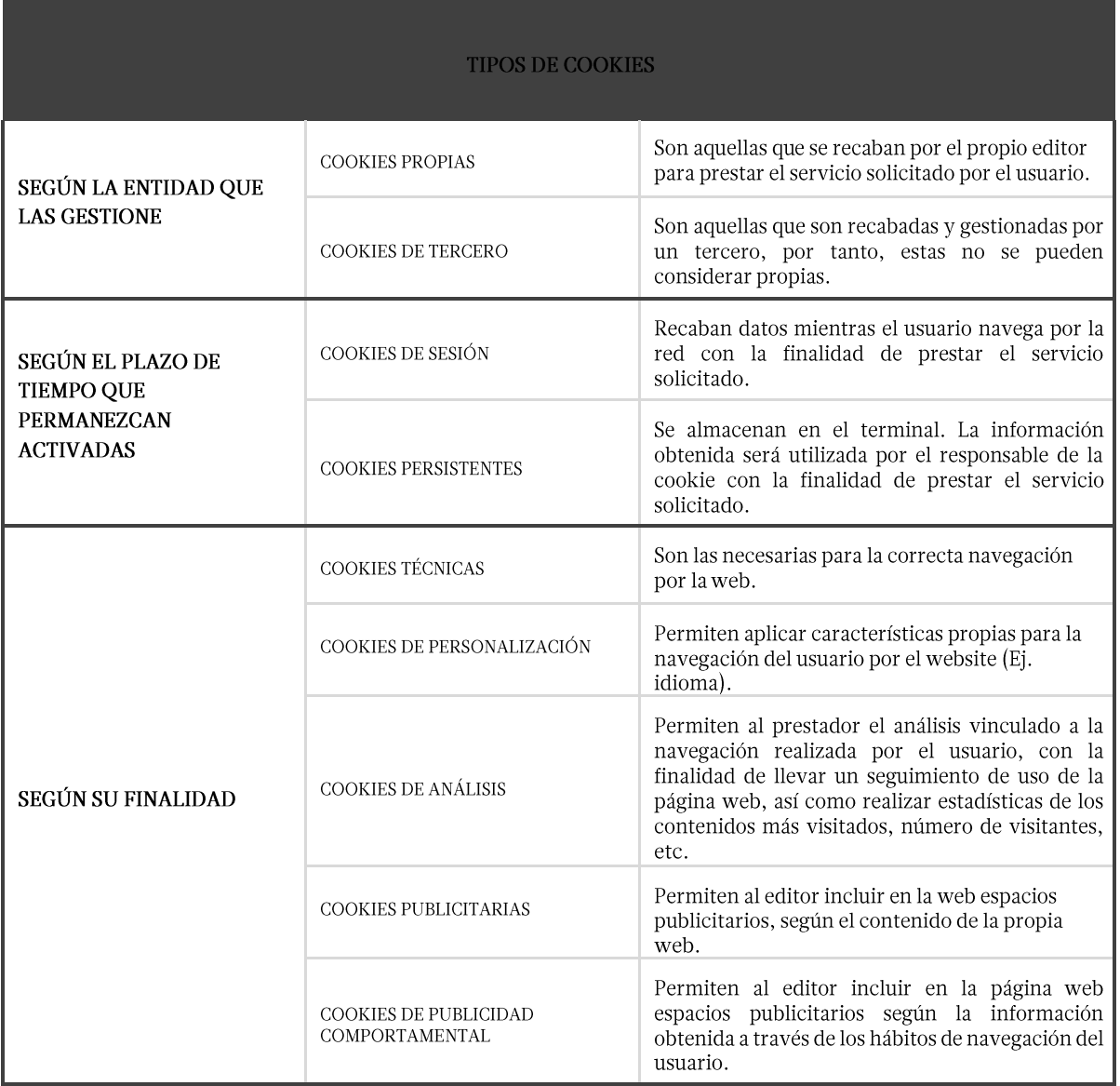

Según lo dispuesto en el artículo 22.2 de la Ley 34/2002, de 11 de julio, de Servicios de la Sociedad de la Información y de Comercio Electrónico (LSSI-CE), NUCCI PARIS SL informa de las cookies utilizadas en nuestra website:

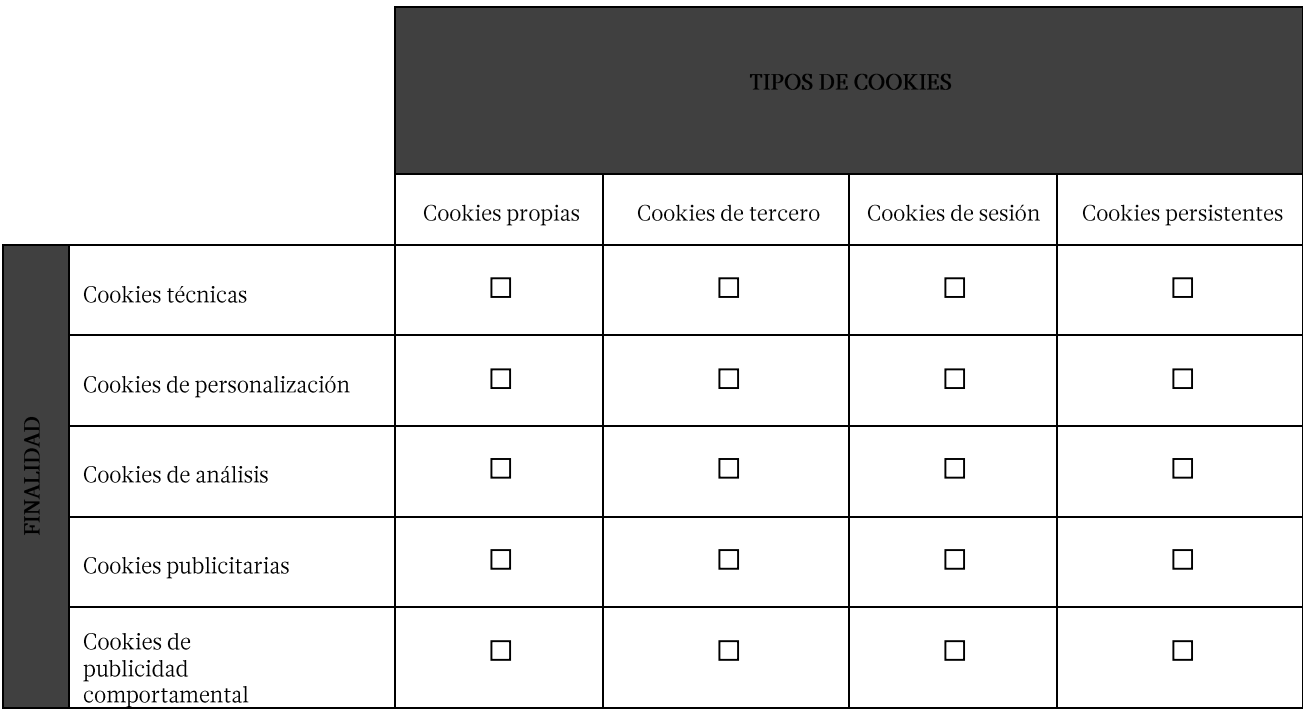

o Google Analytics: Almacena cookies para poder elaborar estadísticas sobre el tráfico y volumen de visitas de esta web. Al utilizar este sitio web está consintiendo el tratamiento de información acerca de usted por Google. Por tanto, el ejercicio de cualquier derecho en este sentido deberá hacerlo comunicando directamente con Google.

Las cookies de Google Analytics, se almacenan en servidores ubicados en Estados Unidos y se compromete a no compartirla con terceros, excepto en los casos en los que sea necesario para el funcionamiento del sistema o cuando la ley obligue a tal efecto. Según Google no guarda su dirección IP.

Google Inc. es una compañía adherida a "Privacy Shiels" (escudo de privacidad) que garantiza que todos los datos transferidos serán tratados con un nivel de protección acorde a la normativa europea. Puede consultar información detallada a este respecto a través del siguiente enlace: https://support.google.com/analytics/answer/6004245.

Si lo desea puede utilizar el Complemento de inhabilitación para navegadores de Google Analytics a través de cuyas instrucciones pueden rechazarse las cookies analíticas de dicho servicio en todos los navegadores. Puede consultar más información al respecto en el siguiente enlace: https://tools.google.com/dlpage/gaoptout

Asimismo, NUCCI PARIS SL informa al usuario de que tiene la posibilidad de configurar sunavegador de modo que se le informe de la recepción de cookies, pudiendo, si así lo desea, impedir que sean instaladas en su disco duro.

A continuación le proporcionamos los enlaces de diversos navegadores, a través de los cuales podrá realizar dicha configuración:

- Firefox desde aquí: http://support.mozilla.org/es/kb/habilitar-y-deshabilitar- $\blacksquare$ cookies-que-los-sitios-we
- Chrome desde aquí: http://support.google.com/chrome/bin/answer.py?hl=es&answer=95647  $\blacksquare$
- Explorer desde aquí: http://windows.microsoft.com/es-es/internet-explorer/delete- $\blacksquare$  $manage-cookies#ie=ie-10$
- Safari desde aquí: https://support.apple.com/kb/ph17191?locale=es ES  $\blacksquare$
- Opera desde aquí: https://help.opera.com/en/latest/web-preferences/#cookies  $\blacksquare$

# 03. CONDICIONES DE USO

## **CONDICIONES DE USO**

En cumplimiento de la Ley 34/2002, de 11 de julio, de Servicios de la Sociedad de la Información y de Comercio Electrónico (LSSI-CE), NUCCI PARIS SL informa que es titular del sitio web www.sabassarotja.com. De acuerdo con la exigencia del artículo 10 de la citada Ley, NUCCI PARIS SL informa de los siguientes datos:

El titular de este sitio web es NUCCI PARIS SL, con CIF B57659385 y domicilio social en CAMI DE SA PEDRERA, S/N 07260, PORRERES (ILLES BALEARS), inscrita en el Registro Mercantil, en el tomo 2422, folio 128, hoja 65722 e inscripción 1ª. La dirección de correo electrónico de contacto con la empresa es: info@sabassarotja.com.

#### Usuario y régimen de responsabilidades

La navegación, acceso y uso por el sitio web de NUCCI PARIS SL confiere la condición de usuario, por la que se aceptan, desde la navegación por el sitio web de NUCCI PARIS SL, todas las condiciones de uso aquí establecidas sin perjuicio de la aplicación de la correspondiente normativa de obligado cumplimiento legal según el caso.

El sitio web de NUCCI PARIS SL proporciona gran diversidad de información, servicios y datos. El usuario asume su responsabilidad en el uso correcto del sitio web. Esta responsabilidad se extenderá a:

- La veracidad y licitud de las informaciones aportadas por el usuario en los formularios extendidos por NUCCI PARIS SL para el acceso a ciertos contenidos o servicios ofrecidos por el web.
- El uso de la información, servicios y datos ofrecidos por NUCCI PARIS SL contrariamente a lo dispuesto por las presentes condiciones, la Ley, la moral, las buenas costumbres o el orden público, o que de cualquier otro modo puedan suponer lesión de los derechos de terceros o del mismo funcionamiento del sitio web.

### Política de enlaces y exenciones de responsabilidad

NUCCI PARIS SL no se hace responsable del contenido de los sitios web a los que el usuario pueda acceder a través de los enlaces establecidos en su sitio web y declara que en ningún caso procederá a examinar o ejercitar ningún tipo de control sobre el contenido de otros sitios de la red. Asimismo, tampoco garantizará la disponibilidad técnica, exactitud, veracidad, validez o legalidad de sitios ajenos a su propiedad a los que se pueda acceder por medio de los enlaces.

NUCCI PARIS SL declara haber adoptado todas las medidas necesarias para evitar cualquier daño a los usuarios de su sitio web, que pudieran derivarse de la navegación por su sitio web. En consecuencia, NUCCI PARIS SL no se hace responsable, en ningún caso, de los eventuales daños que por la navegación por Internet pudiera sufrir el usuario.

#### Modificaciones

NUCCI PARIS SL se reserva el derecho a realizar las modificaciones que considere oportunas, sin aviso previo, en el contenido de su sitio web. Tanto en lo referente a los contenidos del sitio web, como en las condiciones de uso del mismo, o en las condiciones generales de contratación.

Dichas modificaciones podrán realizarse a través de su sitio web por cualquier forma admisible en derecho y serán de obligado cumplimiento durante el tiempo en que se encuentren publicadas en el web y hasta que no sean modificadas válidamente por otras posteriores.

#### Servicios de reserva por internet

Ciertos contenidos de la website de NUCCI PARIS SL contienen la posibilidad de reservar por Internet. El uso de los mismos requerirá la lectura y aceptación obligatoria de las condiciones generales de reserva establecidas al efecto por NUCCI PARIS SL.

#### Protección de datos

De conformidad con lo establecido en la normativa vigente en Protección de Datos de Carácter Personal, le informamos que sus datos serán incorporados al sistema de tratamiento titularidad de NUCCI PARIS SL con CIF B57659385 y domicilio social sito en CAMI DE SA PEDRERA, S/N 07260, PORRERES (ILLES BALEARS), con la finalidad de poder facilitar, agilizar y cumplir los compromisos establecidos entre ambas partes. En cumplimiento con la normativa vigente, NUCCI PARIS SL informa que los datos serán conservados durante el plazo estrictamente necesario para cumplir con los preceptos mencionados con anterioridad.

Le informamos que la base legal del tratamiento de sus datos es la correcta ejecución del contrato entre las partes y el consentimiento.

NUCCI PARIS SL informa que procederá a tratar los datos de manera lícita, leal, transparente, adecuada, pertinente, limitada, exacta y actualizada. Es por ello que NUCCI PARIS SL se compromete a adoptar todas las medidas razonables para que estos se supriman o rectifiquen sin dilación cuando sean inexactos.

De acuerdo con los derechos que le confiere el la normativa vigente en protección de datos podrá ejercer los derechos de acceso, rectificación, limitación de tratamiento, supresión, portabilidad y oposición al tratamiento de sus datos de carácter personal así como del consentimiento prestado para el tratamiento de los mismos, dirigiendo su petición a la dirección postal indicada más arriba o al correo electrónico info@sabassarotja.com.

Podrá dirigirse a la Autoridad de Control competente para presentar la reclamación que considere oportuna.

#### CERTIFICADO SSL (SECURE SOCKETS LAYER)

El CERTIFICADO SSL proporciona autenticación, privacidad y seguridad de la información entre NUCCI PARIS SL y el usuario.

NUCCI PARIS SL dispone de un certificado de seguridad que se utiliza por CERTIFICADO SSL para realizar conexiones seguras.

En este proceso se establecen varios parámetros para realizar la conexión de forma segura y se establece usando llaves preestablecidas, codificando y descodificando todos los datos enviados hasta que la conexión sea cerrada.

#### Propiedad intelectual e industrial

NUCCI PARIS SL por sí misma o como cesionaria, es titular de todos los derechos de propiedad intelectual e industrial de su página web, así como de los elementos contenidos en la misma (a título enunciativo, imágenes, sonido, audio, vídeo, software o textos; marcas o logotipos, combinaciones de colores, estructura y diseño, selección de materiales usados, programas de ordenador necesarios para su funcionamiento, acceso y uso, etc.), titularidad de NUCCI PARIS SL. Serán, por consiguiente, obras protegidas como propiedad intelectual por el ordenamiento jurídico español, siéndoles aplicables tanto la normativa española y comunitaria en este campo, como los tratados internacionales relativos a la materia y suscritos por España.

Todos los derechos reservados. En virtud de lo dispuesto en la Ley de Propiedad Intelectual, quedan expresamente prohibidas la reproducción, la distribución y la comunicación pública, incluida su modalidad de puesta a disposición, de la totalidad o parte de los contenidos de esta página web, con fines comerciales, en cualquier soporte y por cualquier medio técnico, sin la autorización de NUCCI PARIS SL.

El usuario se compromete a respetar los derechos de Propiedad Intelectual e Industrial titularidad de NUCCI PARIS SL. Podrá visualizar los elementos del portal e incluso imprimirlos, copiarlos y almacenarlos en el disco duro de su ordenador o en cualquier otro soporte físico siempre y cuando sea, única y exclusivamente, para su uso personal y privado. El usuario deberá abstenerse de suprimir, alterar, eludir o manipular cualquier dispositivo de protección o sistema de seguridad que estuviera instalado en las páginas de NUCCI PARIS SL.

#### Acciones legales, legislación aplicable y jurisdicción

NUCCI PARIS SL se reserva, asimismo, la facultad de presentar las acciones civiles o penales que considere oportunas por la utilización indebida de su sitio web y contenidos, o por el incumplimiento de las presentes condiciones.

La relación entre el usuario y el prestador se regirá por la normativa vigente y de aplicación en el territorio español. De surgir cualquier controversia las partes podrán someter sus conflictos a arbitraje o acudir a la jurisdicción ordinaria cumpliendo con las normas sobre jurisdicción y competencia al respecto. NUCCI PARIS SL tiene su domicilio en ILLES BALEARS, España.

# 04. POLÍTICA DE PRIVACIDAD REDES SOCIALES POLÍTICA DE PRIVACIDAD REDES SOCIALES

De conformidad con lo establecido en la normativa vigente en Protección de Datos de Carácter Personal (RGPD) y la Ley 34/2002, de 11 de julio, de Servicios de la Sociedad de la Información y de Comercio Electrónico (LSSI-CE), NUCCI PARIS SL informa a los usuarios, que ha procedido a crear un perfil en las Redes Sociales Facebook, Twitter, Instagram, Pinterest, Google +, con la finalidad principal de publicitar sus productos y servicios.

Datos de NUCCI PARIS SL:

- CIF: B57659385  $\bullet$
- DIRECCIÓN: CAMI DE SA PEDRERA, S/N 07260, PORRERES (ILLES BALEARS)
- CORREO ELECTRÓNICO: info@sabassarotia.com
- DOMINIO WEB: www.sabassarotia.com

El usuario dispone de un perfil en la misma Red Social y ha decidido unirse a la página creada por NUCCI PARIS SL, mostrando así interés en la información que se publicite en la Red. Al unirse a nuestra página, nos facilita su consentimiento para el tratamiento de aquellos datos personales publicados en su perfil.

El usuario puede acceder en todo momento a las políticas de privacidad de la propia Red Social, así como configurar su perfil para garantizar su privacidad.

NUCCI PARIS SL tiene acceso y trata aquella información pública del usuario, en especial, sunombre de contacto. Estos datos, sólo son utilizados dentro de la propia Red Social. No son incorporados a ningún sistema de tratamiento.

En relación a los derechos de acceso, rectificación, limitación de tratamiento, supresión, portabilidad y oposición al tratamiento de sus datos de carácter personal, de los que usted dispone y que pueden ser ejercitados ante NUCCI PARIS SL, de acuerdo con la RGPD, debe tener en cuenta los siguientes matices:

- Derecho de Acceso: Es el derecho del usuario a obtener información sobre sus datos concretos de carácter personal y del tratamiento que se haya realizado o realice, así como de la información disponible sobre el origen de dichos datos y las comunicaciones realizadas o previstas de los mismos.
- Derecho de Rectificación: Es el derecho del afectado a que se modifiquen los datos que resulten ser inexactos o incompletos. Sólo podrá satisfacerse en relación a aquella información que se encuentre bajo el control de NUCCI PARIS SL, por ejemplo, eliminar comentarios publicados en la propia página, imágenes o contenidos web donde consten datos de carácter personal del usuario.
- Derecho a la Limitación de tratamiento: Es el derecho a que se limiten los fines del tratamiento previstos de forma original por el responsable del tratamiento.
- Derecho de Supresión: Es el derecho a suprimir los datos de carácter personal del usuario, a excepción de lo previsto en el propio RGPD o en otras normativas aplicables que determinen la obligatoriedad de la conservación de los mismos, en tiempo y forma.
- Derecho de portabilidad: El derecho a recibir los datos personales que el usuario, haya facilitado, en un formato estructurado, de uso común y lectura mecánica, y a transmitirlos a otro responsable.
- Derecho de Oposición: Es el derecho del usuario a que no se lleve a cabo el tratamiento de sus datos de carácter personal o se cese el tratamiento de los mismos por parte de NUCCI PARIS SL.

NUCCI PARIS SL realizará las siguientes actuaciones:

- Acceso a la información pública del perfil.
- Publicación en el perfil del usuario de toda aquella información ya publicada en la página de NUCCI PARIS SL.
- Enviar mensajes personales e individuales a través de los canales de la Red Social.
- Actualizaciones del estado de la página que se publicarán en el perfil del usuario.

El usuario siempre puede controlar sus conexiones, eliminar los contenidos que dejen de interesarle y restringir con quién comparte sus conexiones, para ello deberá acceder a su configuración de privacidad.

#### Publicaciones

El usuario, una vez unido a la página de NUCCI PARIS SL, podrá publicar en ésta última comentarios, enlaces, imágenes o fotografías o cualquier otro tipo de contenido multimedia soportado por la Red Social. El usuario, en todos los casos, debe ser el titular de los mismos, gozar de los derechos de autor y de propiedad intelectual o contar con el consentimiento de los terceros afectados. Se prohíbe expresamente cualquier publicación en la página, ya sean textos, gráficos, fotografías, vídeos, etc. que atenten o sean susceptibles de atentar contra la moral, la ética, el buen gusto o el decoro, y/o que infrinjan, violen o quebranten los derechos de propiedad intelectual o industrial, el derecho a la imagen o la Ley. En estos casos, NUCCI PARIS SL se reserva el derecho a retirar de inmediato el contenido, pudiendo solicitar el bloqueo permanente del usuario.

NUCCI PARIS SL no se hará responsable de los contenidos que libremente ha publicado un usuario.

El usuario debe tener presente que sus publicaciones serán conocidas por los otros usuarios, por lo que él mismo es el principal responsable de su privacidad.

Las imágenes que puedan publicarse en la página no serán almacenadas en ningún fichero por parte de NUCCI PARIS SL, pero sí que permanecerán en la Red Social.

#### Concursos y promociones

NUCCI PARIS SL se reserva el derecho a realizar concursos y promociones, en los que podrá participar el usuario unido a su página. Las bases de cada uno de ellos, cuando se utilice para ello la plataforma de la Red Social, serán publicadas en la misma. Cumpliendo siempre con la LSSI-CE y con cualquier otra norma que le sea de aplicación.

La Red Social no patrocina, avala ni administra, de modo alguno, ninguna de nuestras promociones, ni está asociada a ninguna de ellas.

### Publicidad

NUCCI PARIS SL utilizará la Red Social para publicitar sus productos y servicios, en todo caso, si decide tratar sus datos de contacto para realizar acciones directas de prospección comercial, será siempre, cumpliendo con las exigencias legales de la RGPD y de la LSSI-CE.

No se considerará publicidad el hecho de recomendar a otros usuarios la página de NUCCI PARIS SL para que también ellos puedan disfrutar de las promociones o estar informados de su actividad.

A continuación detallamos el enlace a la política de privacidad de la Red Social:

- Facebook: https://www.facebook.com/help/323540651073243/
- Twitter: https://twitter.com/privacy
- · Instagram: http://instagram.com/about/legal/privacy/
- Pinterest: http://es.about.pinterest.com/terms/
- Google +: http://www.google.com/intl/es/policies/privacy/

# 05. Condiciones Generales

## **CONDICIONES GENERALES DE RESERVA**

#### Información previa a la reserva

Las presentes Condiciones Generales de Reserva (en adelante Condiciones Generales) regularán la relación comercial que surja entre NUCCI PARIS SL y el usuario o cliente por la contratación realizada a través de los formularios que NUCCI PARIS SL pone a su disposición en su www.sabassarotia.com.

La reserva a través de los sitios web de NUCCI PARIS SL supondrá la aceptación expresa, por el cliente o usuario de las páginas, de estas condiciones, como también de las condiciones de uso establecidas para la navegación del usuario por las páginas propiedad de NUCCI PARIS SL.

Estas condiciones serán de aplicación sin perjuicio de la aplicación de las normas legales sobre la materia que sean de aplicación para cada caso.

Las condiciones Generales de Contratación regulan la relación de venta a distancia entre NUCCI PARIS SL y el usuario o cliente, de acuerdo con las estipulaciones legales, en especial, la Ley 7/1998, de 13 de abril, sobre Condiciones Generales de Contratación, la Ley 3/2014, de 27 de marzo por la que se modifica el texto refundido de la Ley General para la Defensa de los consumidores y Usuarios, Ley Orgánica 3/2018, de 5 de diciembre, de Protección de Datos Personales y garantía de los derechos digitales, Reglamento General de Protección de Datos (UE) 2016/679, la Ley 7/1996, de 15 de enero de Ordenación del Comercio Minorista, y a la Ley 34/2002 de 11 de julio, de Servicios de la Sociedad de la Información y de Comercio Electrónico.

NUCCI PARIS SL se reserva el derecho a realizar las modificaciones que considere oportunas, sin aviso previo, en las Condiciones Generales. Dichas modificaciones podrán realizarse, a través de sus websites, por cualquier forma admisible en derecho y serán de obligado cumplimiento durante el tiempo en que se encuentren publicadas en la web y hasta que no sean modificadas válidamente por otras posteriores. No obstante, NUCCI PARIS SL se reserva el derecho de aplicar, en determinados casos, unas Condiciones Particulares de Contratación con preferencia a las presentes Condiciones Generales cuando lo considerara oportuno, anunciándolas en tiempo y forma oportunos.

Todos los contenidos de la web están en inglés, español, alemán, francés y sueco.

NUCCI PARIS SL informa que el procedimiento de reserva a través de sus páginas web viene detallado en el apartado correspondiente para la formalización de la reserva.

Asimismo, NUCCI PARIS SL informa que el usuario puede tener acceso a las condiciones de uso que dispone en la misma web.

Por la reserva con NUCCI PARIS SL a través de su website, el usuario o cliente declara expresamente conocer, entender y aceptar dichas condiciones de uso y las Condiciones Generales. Del mismo modo el usuario declara ser mayor de edad y tener la capacidad jurídica y de obrar necesaria para el acceso a los sitios web de NUCCI PARIS SL y la contratación por medio de los mismos. El usuario se hace responsable de tratar confidencial y responsablemente la identidad y contraseña obtenidas en el registro como cliente, no pudiendo cederlas a otro.

Una vez efectuada la reserva el usuario visualizará la confirmación de su reserva en pantalla, pudiendo imprimir ésta como comprobante de la reserva efectuada.

La confirmación de reserva y el comprobante de la reserva (impresión que hace el usuario) no tendrán validez como factura.

## FUNCIONAMIENTO DE LA RESERVA

#### Oferta de reservas y referencia de precios.

En cumplimiento de la normativa vigente y, en especial de la Ley 34/2002 de servicios de la sociedad de la información y del comercio electrónico, NUCCI PARIS SL ofrece en el apartado correspondiente para la formalización de la reserva información sobre todas las posibles reservas, sus características y precios. No obstante, NUCCI PARIS SL se reserva el derecho a retirar, reponer o cambiar las ofertas que se ofrecen a sus clientes a través de su página web, mediante el simple cambio en el contenido de las mismas. De esta forma, los servicios ofrecidos en cada momento por la website de NUCCI PARIS SL se regirán por las Condiciones Generales vigentes en cada caso. Asimismo, la empresa tendrá la facultad de dejar de ofrecer, sin previo aviso y en cualquier momento, el acceso a los servicios mencionados.

#### Indicación de los precios.

Cada posible reserva ofrecida tendrá indicado su precio en Euros y si tiene incorporado el IVA o cualquier otro impuesto que, en su caso, sea de aplicación. Los precios indicados en pantalla serán los vigentes en cada momento salvo error tipográfico. Cuando el precio sea diferente por el motivo anteriormente expuesto, NUCCI PARIS SL lo comunicará al cliente, vía e-mail, antes de proceder el cobro de la reserva.

#### Disponibilidad.

La disponibilidad de las ofertas ofrecidas por NUCCI PARIS SL a través de su página web puede variar en función de la demanda de los clientes. Pese a que NUCCI PARIS SL actualiza la base de datos periódicamente, la reserva solicitada por el cliente podría estar completa en ese momento. En tal caso, NUCCI PARIS SL remitirá un e-mail al cliente informándole de la imposibilidad de la disponibilidad de la oferta.

#### Formas de pago.

NUCCI PARIS SL solicita en las reservas a través de su página web los datos de una tarjeta de crédito, titular de reserva, para garantizar la efectividad de la misma. Le recordamos que el establecimiento efectúa un cargo en su tarjeta de crédito al realizar esta reserva. La factura correspondiente a la reserva, se saldará directamente en el momento de la reserva, ya sea con tarjeta de crédito o de cualquier otro modo aceptado por el establecimiento.

#### Cancelación de la reserva.

Si la cancelación se efectúa con más de 14 días de antelación el establecimiento no efectuará cargos. Si la cancelación se efectúa con menos de 14 días de antelación, facultará al establecimiento a cargar al número de tarjeta de crédito facilitada una parte del importe total a satisfacer.

#### Desistimiento.

Según lo establecido el artículo 103 de la Ley 3/2014, de 27 de marzo por la que se modifica el texto refundido de la Ley General para la Defensa de los consumidores y Usuarios, los suministros de

servicios o bienes confeccionado conforme a las especificaciones del consumidor o claramente personalizados, o que, por su naturaleza, no puedan ser devueltos o puedan deteriorarse o caducar con rapidez, están exentos de desistimiento.

## PROTECCIÓN DE DATOS

De conformidad con la normativa aplicable y vigente en materia de protección de datos, NUCCI PARIS SL informa a los usuarios que los datos personales recabados durante el proceso de registro y/o de reserva, serán incorporados al sistema de tratamiento titularidad de NUCCI PARIS SL, con la finalidad de tramitar dichas acciones por parte del usuario y gestionar actuaciones posteriores derivadas de las mismas.

Sus datos se conservarán el plazo estrictamente necesario para cumplir con las finalidades anteriormente previstas, salvo obligación legal de conservación.

Le informamos que la base legal del tratamiento de sus datos es la correcta ejecución del contrato entre las partes y el consentimiento.

De acuerdo con los derechos que le confiere la normativa vigente en protección de datos podrá ejercer los derechos de acceso, rectificación, limitación de tratamiento, supresión, portabilidad y oposición al tratamiento de sus datos de carácter personal así como del consentimiento prestado para el tratamiento de los mismos, dirigiendo su petición a la dirección mencionada más arriba o al correo electrónico info@sabassarotja.com.

Podrá dirigirse a la Autoridad de Control competente para presentar la reclamación que considere oportuna.

# LEGISLACIÓN Y JURISDICCIÓN APLICABLE

Asimismo, NUCCI PARIS SL se reserva la facultad de presentar las acciones civiles o penales que considere oportunas por la utilización indebida de su sitio web y contenidos o por el incumplimiento de las presentes condiciones.

La relación entre el usuario y el prestador se regirá por la normativa vigente y de aplicación en el territorio español. De surgir cualquier controversia las partes podrán someter sus conflictos a arbitraje o acudir a la jurisdicción ordinaria cumpliendo con las normas sobre jurisdicción y competencia al respecto. NUCCI PARIS SL tiene su domicilio en ILLES BALEARS, España.

# 06. CLÁUSULAS LEGALES

# CLÁUSULA PARA INTRODUCIR EN EL FORMULARIO WEB CON PUBLICIDAD

De conformidad con lo establecido en la normativa vigente en Protección de Datos de Carácter Personal, le informamos que sus datos serán incorporados al sistema de tratamiento titularidad de NUCCI PARIS SL con CIF B57659385 y domicilio social sito en CAMI DE SA PEDRERA, S/N 07260, PORRERES (ILLES BALEARS), con la finalidad de atender sus consultas y remitirle comunicaciones comerciales que puedan ser de su interés. En cumplimiento con la normativa vigente, NUCCI PARIS SL informa que los datos serán conservados durante el plazo estrictamente necesario para cumplir con los preceptos mencionados con anterioridad.

Le informamos que trataremos sus datos conforme a la existencia de su consentimiento.

NUCCI PARIS SL informa que procederá a tratar los datos de manera lícita, leal, transparente, adecuada, pertinente, limitada, exacta y actualizada. Es por ello que NUCCI PARIS SL se compromete a adoptar todas las medidas razonables para que estos se supriman o rectifiquen sin dilación cuando sean inexactos.

De acuerdo con los derechos que le confiere el la normativa vigente en protección de datos podrá ejercer los derechos de acceso, rectificación, limitación de tratamiento, supresión, portabilidad y oposición al tratamiento de sus datos de carácter personal así como del consentimiento prestado para el tratamiento de los mismos, dirigiendo su petición a la dirección postal indicada más arriba o al correo electrónico info@sabassarotja.com.

Asimismo y de acuerdo con lo establecido en la Ley 34/2002, de 11 de julio, de Servicios de la Sociedad de la Información y de Comercio Electrónico, en su artículo 21, solicitamos también su consentimiento expreso para enviarle publicidad de nuestros productos o promociones que consideremos puedan ser de su interés, por correo electrónico o por cualquier otro medio de comunicación electrónica equivalente.

 $\Box$  He leído y acepto recibir publicidad o información promocional de NUCCI PARIS SL.

 $\Box$  He leído y no acepto recibir publicidad o información promocional de NUCCI PARIS SL.

Le informamos que podrá revocar en cualquier momento el consentimiento prestado a la recepción de comunicaciones comerciales enviando un e-mail a la dirección de correo electrónico: info@sabassarotja.com.

Podrá dirigirse a la Autoridad de Control competente para presentar la reclamación que considere oportuna.

# CLÁUSULA PARA INTRODUCIR EN EL FORMULARIO WEB

De conformidad con lo establecido en la normativa vigente en Protección de Datos de Carácter Personal, le informamos que sus datos serán incorporados al sistema de tratamiento titularidad de NUCCI PARIS SL con CIF B57659385 y domicilio social sito en CAMI DE SA PEDRERA, S/N 07260, PORRERES (ILLES BALEARS), con la finalidad de atender sus consultas. En cumplimiento con la normativa vigente, NUCCI PARIS SL informa que los datos serán conservados durante el plazo estrictamente necesario para cumplir con los preceptos mencionados con anterioridad.

Le informamos que trataremos sus datos conforme a la existencia de su consentimiento.

NUCCI PARIS SL informa que procederá a tratar los datos de manera lícita, leal, transparente, adecuada, pertinente, limitada, exacta y actualizada. Es por ello que NUCCI PARIS SL se compromete a adoptar todas las medidas razonables para que estos se supriman o rectifiquen sin dilación cuando sean inexactos.

De acuerdo con los derechos que le confiere él la normativa vigente en protección de datos podrá ejercer los derechos de acceso, rectificación, limitación de tratamiento, supresión, portabilidad y oposición al tratamiento de sus datos de carácter personal así como del consentimiento prestado para el tratamiento de los mismos, dirigiendo su petición a la dirección postal indicada más arriba o al correo electrónico info@sabassarotia.com.

Le informamos que podrá revocar en cualquier momento el consentimiento prestado mandando un correo electrónico a la dirección info@sabassarotia.com.

Podrá dirigirse a la Autoridad de Control competente para presentar la reclamación que considere oportuna.

El envío de estos datos implica la aceptación de esta cláusula.

# **CLÁUSULA NEWSLETTER**

De conformidad con lo establecido en la normativa vigente en Protección de Datos de Carácter Personal, le informamos que el correo electrónico que nos ha proporcionado será incorporado a un sistema de tratamiento bajo la responsabilidad de NUCCI PARIS SL con la finalidad de tramitar su solicitud de suscripción y poder remitirle periódicamente nuestro Newsletter. En cumplimiento con la normativa vigente, NUCCI PARIS SL informa que los datos serán conservados mientras perdure el consentimiento prestado.

Le informamos que el tratamiento de sus datos está legitimado por su consentimiento.

Puede ejercer sus derechos de acceso, rectificación, limitación de tratamiento, supresión, portabilidad y oposición al tratamiento de sus datos de carácter personal mediante un escrito a nuestra dirección CAMI DE SA PEDRERA, S/N 07260, PORRERES (ILLES BALEARS).

Asimismo, le informamos que podrá revocar en cualquier momento el consentimiento prestado, cancelando su suscripción al Newsletter, enviando un e-mail a la dirección de correo electrónico info@sabassarotja.com.

Podrá dirigirse a la Autoridad de Control competente para presentar la reclamación que considere oportuna.

La confirmación de la suscripción implica la aceptación de esta cláusula.